## *n*! Done Recursively

Matt Bishop ECS 36A, Fall Quarter 2023 UC Davis

```
1:int nfact(int n)
2: {
 3: int x;
 4:
 5: /* base case: check for 0 * /6: if (n == 0) return(1);
 7:
8: /* recurse */9: x = n fact (n-1);
10:
11: /* done! */
12: return (n * x);13: }
```

```
14:
15: int main(void)
16: {
17: int n;
18:
19: n = n fact (4);
20: printf("4! is %d\n", n);
21: return(0);
22: }
```

```
Initial call to nfact: nfact(n \leftarrow 4)
```

```
1:int nfact(int n)
 2: {
 3: int x;
 4:
 5: /* base case: check for 0 */
 6: if (n == 0) return(1);
 7:
 8: /* recurse */
 9: x = n fact (n-1);
10:
11: /* done! */
12: return (n * x);13: }
```
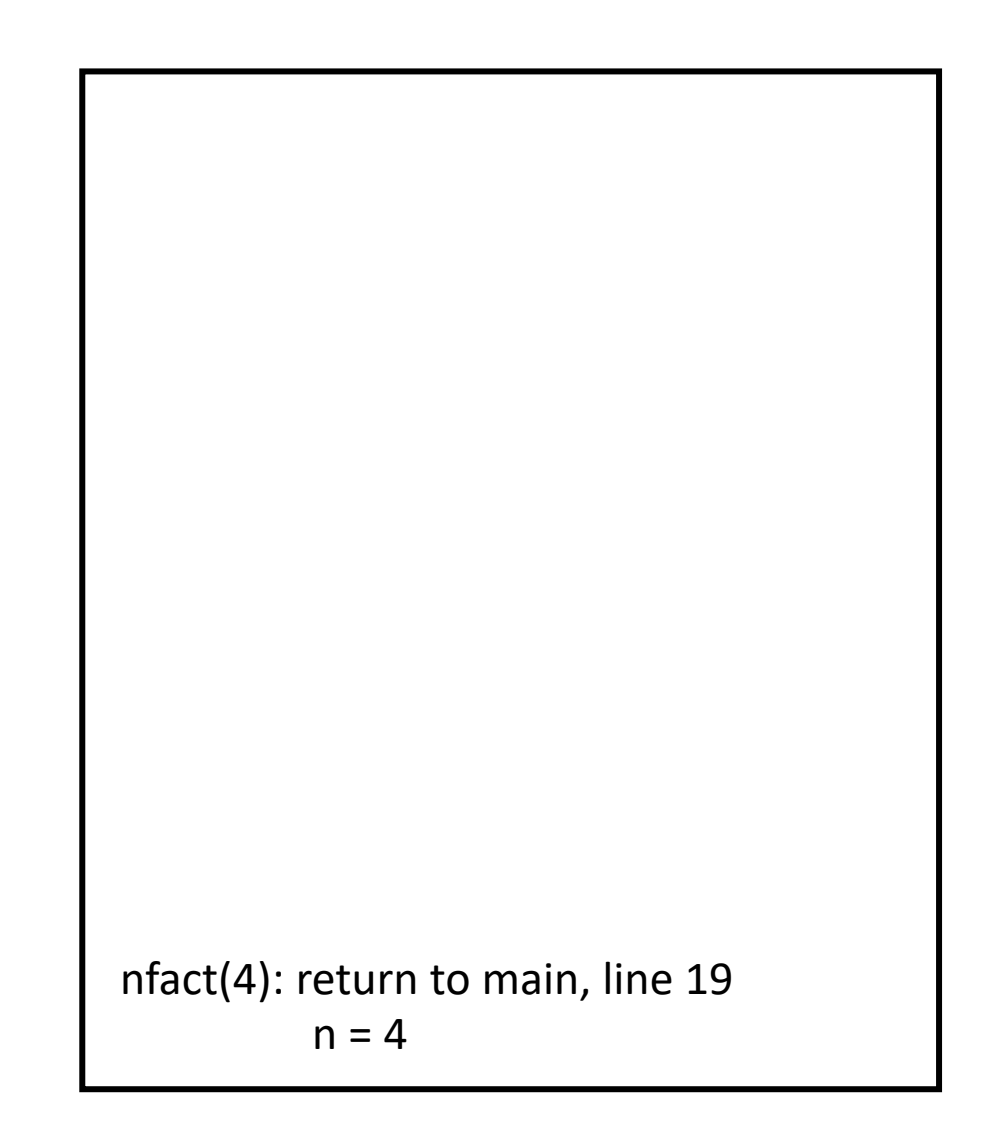

```
1:int nfact(int n)
 2: {
 3: int x;
 4:
 5: /* base case: check for 0 */
 6: if (n == 0) return(1);
 7:
 8: /* recurse */
 9: x = _4 nfact (n-1);
10:
11: /* done! */
12: return (n * x);13: }
         6: condition false, so skip
         9: call nfact(4–1), or nfact(3)
```
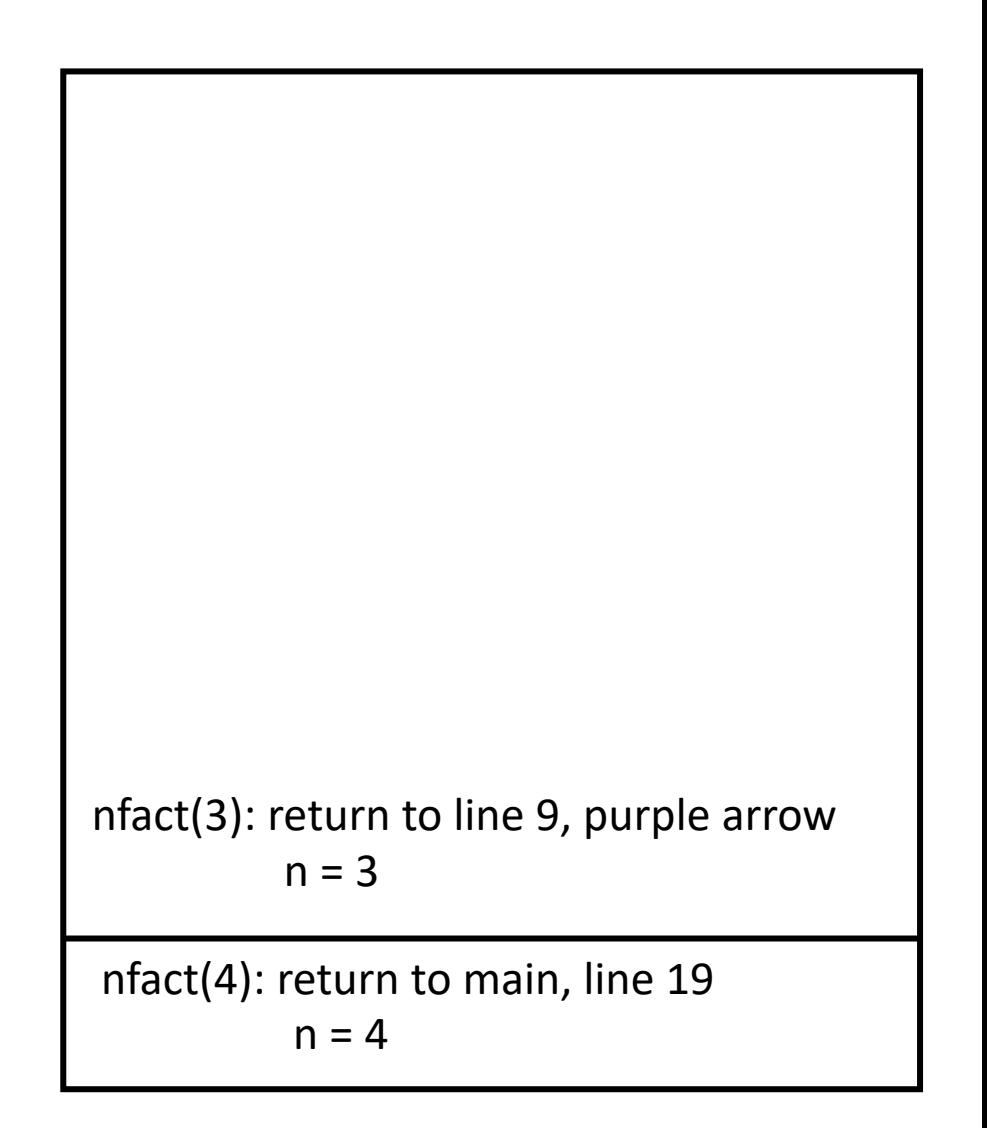

nfact( $n \leftarrow 4$ ):

```
1:int nfact(int n)
 2: {
 3: int x;
 4:
 5: /* base case: check for 0 */
 6: if (n == 0) return(1);
 7:
 8: /* recurse */
 9: x = n \text{ factor } (n-1);10:
11: /* done! */
12: return (n * x);13: }
         6: condition false, so skip
         9: call nfact(3–1), or nfact(2)
```
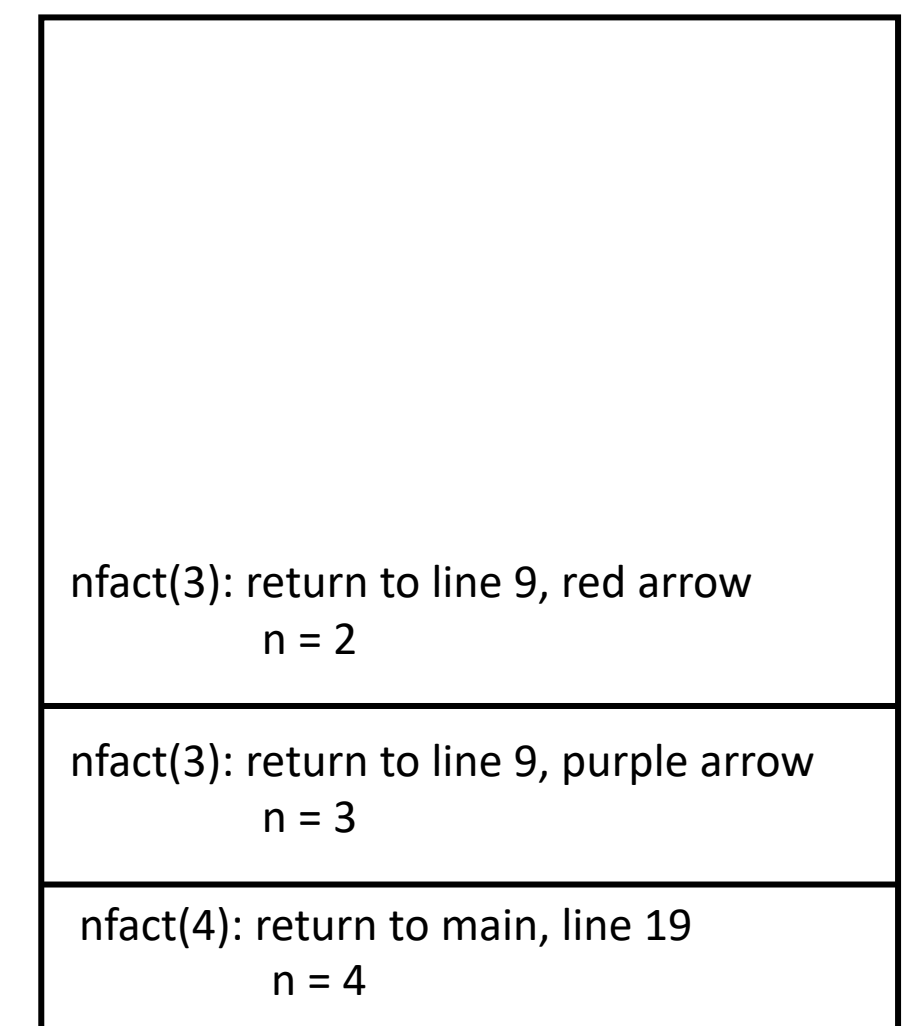

nfact( $n \leftarrow 3$ ):

```
1:int nfact(int n)
 2: {
 3: int x;
 4:
 5: /* base case: check for 0 */
 6: if (n == 0) return(1);
 7:
 8: /* recurse */
 9: x = \n\uparrow \uparrow nfact(n-1);
10:
11: /* done! */
12: return (n * x);13: }
         6: condition false, so skip
         9: call nfact(2–1), or nfact(1)
```
![](_page_5_Picture_120.jpeg)

nfact( $n \leftarrow 2$ ):

```
1:int nfact(int n)
 2: {
 3: int x;
 4:
 5: /* base case: check for 0 */
 6: if (n == 0) return(1);
 7:
 8: /* recurse */
 9: x = \pi \int \int \int \int \arct(n-1);
10:
11: /* done! */
12: return (n * x);13: }
         6: condition false, so skip
         9: call nfact(1–1), or nfact(0)
```
![](_page_6_Picture_123.jpeg)

nfact( $n \leftarrow 1$ ):

```
nfact(n \leftarrow 0):
            6: condition true, so return 1
```

```
1:int nfact(int n)
2: {
 3: int x;
 4:
 5: /* base case: check for 0 */
 6: if (n == 0) return(1);
 7:
8: /* recurse */
 9: x = \pi \text{ if } x = \pi10:
11: /* done! */
12: return (n * x);13: }
```
![](_page_7_Picture_121.jpeg)

```
1:int nfact(int n)
 2: {
 3: int x;
 4:
 5: /* base case: check for 0 */
 6: if (n == 0) return(1);
 7:
 8: /* recurse */
 9: x = \int \int \int \text{nfact}(n-1);
10:
11: /* done! */
12: return (n * x);13: }
  nfact(n \leftarrow 1):
          6: condition false, so skip
          9: call nfact(1–1), or nfact(0); nfact(0) = 1, so x = 112: return 1 \times 1 = 1
```
![](_page_8_Picture_134.jpeg)

```
1:int nfact(int n)
 2: {
 3: int x;
 4:
 5: \frac{1}{2} /* base case: check for 0 */
 6: if (n == 0) return(1);
 7:
 8: /* recurse */
 9: x = \uparrow \uparrow nfact(n-1);
10:
11: /* done! */
12: return (n * x);13: }
  nfact(n \leftarrow 2):
           6: condition false, so skip
           9: call nfact(2–1), or nfact(1); nfact(1) = 1, so x = 112: return 2 \times 1 = 2
```
![](_page_9_Figure_1.jpeg)

```
1:int nfact(int n)
 2: {
 3: int x;
 4:
 5: \frac{1}{2} /* base case: check for 0 */
 6: if (n == 0) return(1);
 7:
 8: /* recurse */
 9: x = nfact(n-1);
10:
11: /* done! */
12: return (n * x);13: }
  nfact(n \leftarrow 3):
          6: condition false, so skip
          9: call nfact(3–1), or nfact(2); nfact(2) = 2, so x = 212: return 3 \times 2 = 6
```
![](_page_10_Figure_1.jpeg)

```
1:int nfact(int n)
 2: {
 3: int x;
 4:
 5: /* base case: check for 0 * /6: if (n == 0) return(1);
 7:
 8: /* recurse */
 9: x = nfact(n-1);
10:
11: /* done! */
12: return (n * x);13: }
  nfact(n \leftarrow 4):
          6: condition false, so skip
          9: call nfact(4–1), or nfact(3); nfact(3) = 6, so x = 612: return 4 \times 6 = 24
```
![](_page_11_Figure_1.jpeg)